# **Computer Graphics (Fall 2008)**

COMS 4160, Lecture 7: Curves 2 http://www.cs.columbia.edu/~cs4160

#### To Do

- Start on HW 2 (cannot be done at last moment)
   This (and previous) lecture should have all information need
- Start thinking about partners for HW 3 and HW 4
  - Remember though, that HW2 is done individually
  - Your submission of HW 2 must include partner for HW 3

### **Outline of Unit**

- Bezier curves (last time)
- deCasteljau algorithm, explicit, matrix (last time)
- Polar form labeling (blossoms)
- B-spline curves
- Not well covered in textbooks (especially as taught here). Main reference will be lecture notes. If you do want a printed ref, handouts from CAGD, Seidel

### Idea of Blossoms/Polar Forms

- (Optional) Labeling trick for control points and intermediate deCasteljau points that makes thing intuitive
- E.g. quadratic Bezier curve F(u)
  - Define auxiliary function  $f(u_1,u_2)$  [number of args = degree]
  - Points on curve simply have  $u_1 = u_2$  so that F(u) = f(u,u)
  - And we can label control points and deCasteljau points not on curve with appropriate values of (u<sub>1</sub>,u<sub>2</sub>)

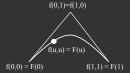

### Idea of Blossoms/Polar Forms

- Points on curve simply have  $u_1=u_2$  so that F(u)=f(u,u)
- f is symmetric f(0,1) = f(1,0)
- Only interpolate linearly between points with one arg different
   f(0,u) = (1-u) f(0,0) + u f(0,1) Here, interpolate f(0,0) and f(0,1)=f(1,0)

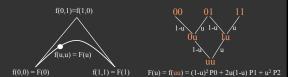

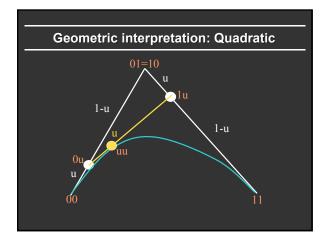

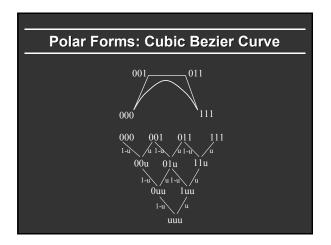

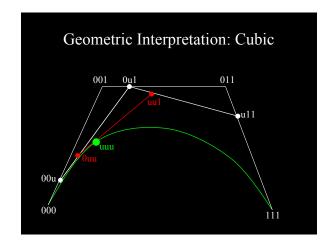

# Why Polar Forms?

- Simple mnemonic: which points to interpolate and how in deCasteljau algorithm
- Easy to see how to subdivide Bezier curve (next) which is useful for drawing recursively
- Generalizes to arbitrary spline curves (just label control points correctly instead of 00 01 11 for Bezier)
- Easy for many analyses (beyond scope of course)

# **Subdividing Bezier Curves**

Drawing: Subdivide into halves  $(u = \frac{1}{2})$  Demo:

- Recursively draw each piece
- At some tolerance, draw control polygon
   Trivial for Bezier curves (from deCasteljau algorithm): hence widely used for drawing

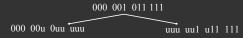

Why specific labels/ control points on left/right?

How do they follow from deCasteljau?

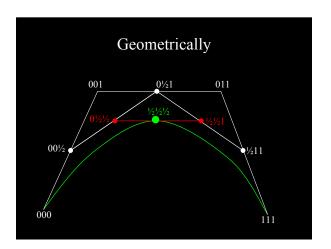

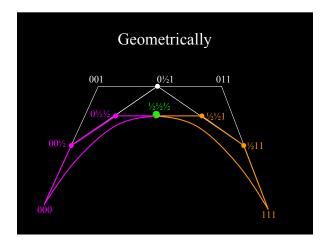

### Subdivision in deCasteljau diagram

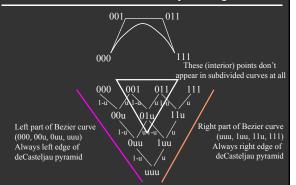

# **Summary for HW 2**

- Bezier2 (Bezier discussed last time)
- Given arbitrary degree Bezier curve, recursively subdivide for some levels, then draw control polygon hw2.exe
- Generate deCasteljau diagram; recursively call a routine with left edge and right edge of this diagram
- You are given some code structure; you essentially just need to compute appropriate control points for left, right

#### DeCasteljau: Recursive Subdivision

Input: Control points  $C_i$  with  $0 \le i \le n$  where n is the degree. Output:  $L_i$ ,  $R_i$  for left and right control points in recursion.

```
1 for (level = n \; ; level \ge 0 \; ; level - -)  { 2 if (level = = n) \; \{ / / | \text{Initial control points} \} 3 \forall i : 0 \le i \le n : p_i^{level} = C_i \; ; \text{continue} \; ; \} 4 for (i = 0 \; ; i \le level \; ; i + +) 5 p_i^{level} = \frac{1}{2} * (p_i^{level+1} + p_{i+1}^{level+1}) \; ; 6 } 7 \forall i : 0 \le i \le n : L_i = p_i^i : R_i = v^i :
```

- DeCasteljau (from last lecture) for midpoint
- Followed by recursive calls using left, right parts

# **Outline of Unit**

- Bezier curves (last time)
- deCasteljau algorithm, explicit, matrix (last time)
- Polar form labeling (blossoms)
- *B-spline curves*
- Not well covered in textbooks (especially as taught here). Main reference will be lecture notes. If you do want a printed ref, handouts from CAGD, Seidel

#### **Bezier: Disadvantages**

- Single piece, no local control (move a control point, whole curve changes) hw2.exe
- Complex shapes: can be very high degree, difficult
- In practice, combine many Bezier curve segments
  - But only position continuous at join since Bezier curves interpolate end-points (which match at segment boundaries)
  - Unpleasant derivative (slope) discontinuities at end-points
  - Can you see why this is an issue?

### **B-Splines**

- Cubic B-splines have C<sup>2</sup> continuity, local control
- 4 segments / control point, 4 control points/segment
- Knots where two segments join: Knotvector
- Knotvector uniform/non-uniform (we only consider uniform cubic B-splines, not general NURBS)

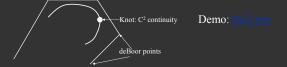

# **Polar Forms: Cubic Bspline Curve**

- Labeling little different from in Bezier curve
- No interpolation of end-points like in Bezier
- Advantage of polar forms: easy to generalize

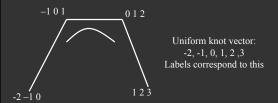

# deCasteljau: Cubic B-Splines

- Easy to generalize using polar-form labels
- -1 0 1 012 123 -2 -1 0
- Impossible remember without

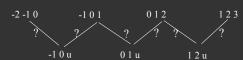

# deCasteljau: Cubic B-Splines

-101

-2 -1 0

1 2 3

- Easy to generalize using polar-form labels
- Impossible remember without

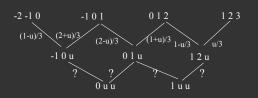

# deCasteljau: Cubic B-Splines

- Easy to generalize using polar-form labels
- Impossible remember without

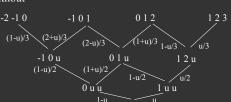

-2 -1 0

1 2 3

#### Explicit Formula (derive as exercise)

$$F(u) = [u^{3} u^{2} u \, 1] M \begin{bmatrix} P0 \\ P1 \\ P2 \\ P3 \end{bmatrix} \qquad M = \frac{1}{6} \begin{bmatrix} -1 & 3 & -3 & 1 \\ 3 & -6 & 3 & 0 \\ -3 & 0 & 3 & 0 \\ 1 & 4 & 1 & 0 \end{bmatrix}$$

$$\begin{array}{c} P0 & P1 & P2 & P3 \\ -2 - 1 \, 0 & -1 \, 0 \, 1 & 0 \, 1 \, 2 & 1 \, 2 \, 3 \\ \hline (1-u)/3 & (2+u)/3 & (2-u)/3 & (1+u)/3 & 1-u/3 & u/3 \\ \hline & -1 \, 0 \, u & 0 \, 1 \, u & 1 \, 2 \, u \\ \hline & 0 \, u \, u & 1-u & u \, u \, u & u \end{array}$$

# **Summary of HW 2**

- BSpline Demo
- Arbitrary number of control points / segments
  - Do nothing till 4 control points (see demo) Number of segments = # cpts 3
- Segment A will have control pts A,A+1,A+2,A+3
- Evaluate Bspline for each segment using 4 control points (at some number of locations, connect lines)
- Use either deCasteljau algorithm (like Bezier) or explicit form [matrix formula on previous slide]
- Questions?